## Württembergische Kirchengeschichte online

Artikel-Link: https://wkgo.de/quellen-literatur/feldpost-erster-weltkrieg-an-pfarrerpressel/absender-a-c#article-198

# **Aupperle, Ernst**

#### **QUELLENANGABE**

LKA Stuttgart, Pfa Schornbach, Nr. 290

#### **KURZBIOGRAFIE**

Ernst Aupperle (15.2.1889 - 9.6.1915), Sohn des Gottlob Aupperle und der Christine Barbara Aupperle, geb. Schneider, war Bäcker und wohnhaft in Frankfurt am Main. Im Januar 1915 wurde er nach Potsdam eingezogen<sup>(1)</sup> Im Mai 1915 zog er mit der 9. Kompanie des 1. Garderegiments in den Krieg. Sein letzter Dienstgrad war Füsilier. Von Ernst Aupperle liegen keine Karten oder Briefe vor. Er ist It. Mitteilung des Leiters des Feldlazaretts 3 des Königlich Preußischen Garde-Korps am 7. Juni 1915 durch einen schweren Kopfschuss verletzt worden und an dieser Verletzung im o.g. Feldlazarett am 9. Juni verstorben. Beigesetzt wurde er mit militärischen Ehren im Beisein eines Pfarrers auf dem Klosterfriedhof von Lazy<sup>(2)</sup> bei Warschau.<sup>(3)</sup> Auch seine beiden Brüder Gottlieb und Wilhelm sind im Krieg gefallen.<sup>(4)</sup>

### FELDPOSTBRIEF, 19. JUNI 1916

- Absendeort: Pfarramt Schornbach
- Truppenzugehörigkeit: Königlich Preußisches Garde-Korps
- Dienstgrad: Füsilier

An den verehrl. Herrn // Chef // des Feldlazaretts No. 3 // des // Kgl. Preuß.-Garde-Corps // Ernst Aupperle aus Schornbach // ist nach einem seinen Hin= // terlassenschaften beigelegten // Schreiben ge= storben. Ein // darin erwähntes Schreiben // ist bis heute noch nicht // angekommen. // Dürfte ich im Namen // der tiefbetrübten Eltern // um nähere Angaben über // den Tod (Tag, Grund) // bitten? // Zum Voraus bestens dan= // kend bin ich mit ausge= // zeichneter Hochachtung // lhr // ganz ergebener // Pfarrer Pressel.

### FELDPOSTBRIEF, 8. JULI 1915

- Absendeort: Feldlazarett 3 des Königlich-Preußischen-Garde-Corps
- Truppenzugehörigkeit: Königlich Preußisches Garde-Korps

#### Dienstgrad: Stabsarzt

S. Hochwürden // Herrn Pfarrer Pressel // Schornbach // zurückgesandt. Aupperle ist // am 7/6 mit einem schweren // Kopfschuß in das Lazarett ein= // geliefert, und am 9. Juni 1915 // morgens 500 sanft und ruhig // entschlafen. // Er wurde mit militärischen // Ehren im Beisein eines Pfarrers // bestattet und das Grab durch ein // Holzkreuz kenntlich gemacht // Er ruht auf dem Klosterfriedhof // zu Lazy. // Der Chefarzt // ... // Dr. ... // Stabsarzt

- 1. vgl. Eisernes Buch der Gemeinde Schornbach. ↑
- 2. Es gibt eine polnische Gemeinde Lazy südöstlich von Warschau bei Luko. Eine gleichnamige polnische Stadt liegt ca. 22 km nordöstlich von Kattowitz 1
- 3. vgl. Eisernes Buch der Gemeinde Schornbach ↑
- 4. LKA Stuttgart, Pfa Schornbach, Nr. 292 und 294 1

#### Aktualisiert am: 18.07.2018

**7itierweise** Aupperle, Ernst, in: Württembergische Kirchengeschichte Online, 2018 https://wkgo.de/cms/article/index/aupperle-ernst (Permalink) Nutzungsbedingungen Alle Rechte vorbehalten.

Ein Projekt von:

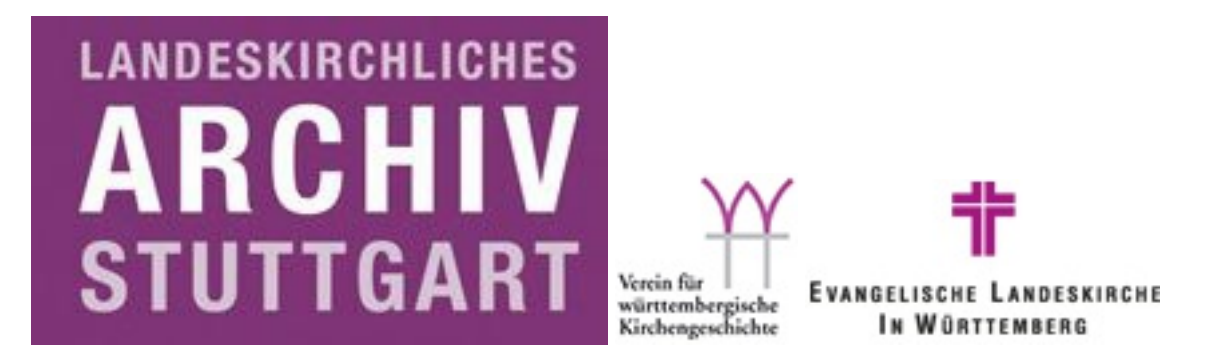